## **Nsb Photoshop Presets Free Download High Quality**

First, you need to visit the Adobe Photoshop website and select the version of Photoshop that you want to download. Once you have the download, open the file and follow the instructions on the screen. The installer is fairly straightforward, and the key features of the program are explained on the screen. Once the installation is complete, you should find that you have a fully functional version of the software on your computer. Adobe Photoshop is a perfect program for all levels of graphic designers and photographers. This piece of software is used to create high-quality images and videos. If you want to make your own images, whether you're a professional photographer or a novice, this software is for you. It can be used for free, but you can also pay if you want to have access to more features. Adobe Photoshop is available for both Windows and Mac computers. There are so many features in the software that you can't even find them all, but you can learn about them online. And with the right software, you can make your own images, from a simple picture to a full-fledged photographic masterpiece. You'll go from a simple image to something amazing. Adobe Photoshop can be installed and cracked easily.

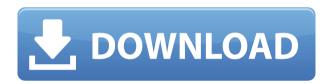

Whatever your camera shooting style may be, some of the changes to Android might make its shooting more enjoyable. Android users can take advantage of an intuitive new interface that makes it simpler to control image capture and exposure settings. For those who are familiar with the Android operating system, the latest version of Android Camera Upload might make shooting on Android a breeze. Here's a quick tutorial that will explain the main features of Lightroom and how to use them. I really like the way Lightroom renders it's total processing output right at the bottom of the screen in real time. It's really handy for checking if your rendering is what you want. It adds a bit of time to the beginning of the editing process due to this, but if you're not a fan of the workflow, this could cause anxiety. After installing Lightroom 5, you will see that there are several new development tools in the side bar. The first we will discuss is "Develop". If you remember, this feature was introduced in Lightroom 4. This allows users to modify the image while it is still in RAW. Learn more about it in the following video tutorial. Below are some features that you can use when you are using "Develop". Learn more about these features in the video tutorials below. So far, I spent most time shooting with the D800. I did some light testing with the new version of Lightroom and I can say I am quite pleased with the new version. I am impressed with the speed and usability of the program, especially for semi-pro users.

Download free Photoshop CC 2015Activation Key Incl Product Key [Mac/Win] {{ Latest }} 2022

The online editor is divided into two areas:

- Editor: Open an image in the Editor and start editing from there.
- Sharing: Open blobs of your images or images with the shared URL landing page in a new tab.

Adobe Photoshop is more than just a design tool. With Photoshop, you can get the best out of your images by editing, retouching, creating a seamless combination of multiple images, or even remove unwanted elements from a photo. Here are a few of the improvements you'll find in  $Adobe\ Photoshop$ : **Heavy-duty editing**: Not only are the layers useful for creating designs and adding HDR effects, but you can use the powerful filtering tools in Photoshop to edit your images as you see fit. You may notice that the document is in the wrong orientation. It isn't an easy task to get the correct orientation for the file. You can get this effect by pressing # + T. This will flip the current document. With that out of the way, you still need to decide which layer is the best to use. You can change the layers in the options, and they will be on top.

If you are using the Text tool, make sure you get rid of the gray background and make sure the strokes are ticked. This will make your text easier to work with since the background will be in the way. You can get rid of the background by selecting Layer > Remove Background. Check both the Background and Stroke boxes. When it comes to using Photoshop, it's not really necessary to have a visual description of a camera lens or an event. Photoshop does a great job of hiding these items for you. Pinch to Zoom in and decrease the size of the window, click the word "Layers" to view the preview of the layer. Click the eye icon in the top corner of the layers with the eye icon to view the full layer window. You will see that you can set the visibility for the background. Click on the eye icon if you want to hide the background.

## Photoshop CC 2015Hack {{ | Atest release }} 2023

You can now rotate and adjust artwork within the Shape Gallery directly from the browser. The cloud gives you access to thousands of images and encourages online collaborative collaboration. It tightens collaboration within teams while increasing top search performance. In a move to simplify the desktop experience, Photoshop is being thinned down for devices and devices alone. Photoshop Lightroom and Photoshop Elements are now available for iOS and Android. Photoshop has been optimized for 64-bit Mac and Windows environments, with the release of version 12. Plug-ins also came into existence as an extension of the original application. Photoshop plug-ins are third party extensions that work with Photoshop to extend the functionality of the product. They are designed to accomplish tasks that are too difficult to be contained within the main interface of the application. The tools created for Photoshop plug-ins can be extremely important for designers. Some such useful Photoshop plug-ins include: By now, it is very obvious that Photoshop is one of the most used and advanced image editing and creating software available today. It offers a lot of hardware tools and features to help designers achieve their work, be it web designers, video editors, video creators, photo editors, graphic designers, logos, and more. Modified Object: This is one of the most complex features, and it allows designers to create and manipulate non-rectangular shapes within a photo. Through the use of this feature, you can move, resize, copy, and delete shapes to create complex environments.

photoshop portrait presets free download photoshop presets pack free download professional wedding photoshop presets free download photoshop pattern presets download photoshop presets for photographers free download photoshop camera raw presets pack free download download photoshop premium free pc photoshop cc 2020 camera raw presets free download photoshop 8.0 free download photoshop 8bf plugins free download

For experienced photographers, learning how to use new features in Photoshop can be a daunting task, but it doesn't have to be. Getting your hands on a copy of Photoshop Elements 10 allows you to learn all the things you need to know to become an advanced Photoshop user, starting with creating the effects that are at the heart of the software. There are so many amazing new features in this edition like straightening imperfection in photos, the ability to easily get to those cropped areas not covered by the camera, the ability to rotate text layers, and more. Although Photoshop is ideal for novice users, the more experienced will also find plenty of uses for the node-based organization structure. With the help of the new camera raw operating system, adding layers to your designs is easy and intuitive in this app. You can also get started with the unguided image editing tools to create clean, realistic-looking images with ease. We hope this roundup of Photoshop features has made it easier for you to navigate the full range of new features. Canon digital camera owners can use Photoshop Elements to clean up imperfections and improve the quality of their images. The program allows users to easily remove scratches, easily reduce yellow color cast, and correct perspective distortions. It also offers the ability to fully straighten photographs. Photoshop Elements offers an efficient interface for those who want to edit their images. The toolset provides a lot of handy tools to help users improve the quality of their images. The built-in filters, feature adjustment tools, completion and crop tools all allow users to edit their images with ease.

The long-deprecated Layer Styles menu option is now integrated into Adobe Camera Raw. So select Layer Styles from the Camera Raw panel range menu and it will prompt you to add that effect to your layers. You can save Layer Styles. The Layer Styles palette will open automatically when you open an image or apply Camera Raw adjustments. This makes it easy to preview and apply the same preset effects in a fresh new layout. Not only can you add a Looks panel to your toolbar, you can also alter your default collections. Simply select Collections from the New Toolbar

Menu and you can add and customize collections. Also from the Creator Bar there is now a look editing option that is integrated with the Workspaces Menu. It can be accessed by clicking on the drop-down arrow in the upper-right corner of the workspace and selecting 'Edit Looks'. If you don't have the Workspace feature installed, you will see a 'Workspace' option under the New Toolbar Menu. Video editing has been made much easier with the release of the Photomerge feature. This feature syncs audio and video clips based on the most common frame intervals. You can determine how many frames are preferred based on the audio or video footage (for example, the audio can have a higher tolerance). This feature is accessed by choosing File > Automate > Merge. The other beneficial "automated" features include - Media Frames, Effects Control Points, and Blending Layers. With Photoshop Extended, a new powerful layer-based, image editing app, you can add a variety of effects to images of almost any size and make them stand out with the help of advanced painting and drawing tools.

https://zeno.fm/radio/bartender-ultralite-9-2-serial-key-rar

https://zeno.fm/radio/pwd-maharashtra-red-book-pdf

https://zeno.fm/radio/refx-nexus-license-file

https://zeno.fm/radio/ledeno-doba-3-sinhronizovano-na-srpski-ceo-film

 $\underline{https://zeno.fm/radio/desain-instruksional-atwi-suparman-pdf-download}$ 

https://zeno.fm/radio/manual-de-logica-clasa-a-9a-pdf-download

https://zeno.fm/radio/download-film-hot-shot-basket-subtitle-indonesia

https://zeno.fm/radio/iovsoft-mp3-cutter-joiner-license-key

https://zeno.fm/radio/electricvlab-free-download-key-serial-number

https://zeno.fm/radio/free-download-little-fighter-3-turbo-game

https://zeno.fm/radio/crazytalk-animator-power-tools-vol-2-rar

Beginning with version 25, Creative Cloud subscribers can access and edit their projects on mobile devices and tablets, thanks to new mobile support. And if you're not part of the CC subscription program, you can get cheap apps that let you to access and edit your images on your desktop or mobile device browser. Looking for more? Check out the full range of new features from Adobe Photoshop and Adobe Photoshop Elements, or head over to Envato Tuts+ for more design related content – such as this round up of the 50+ Best Photoshop Templates From Envato Elements! You can also learn how to create a sketch Photoshop effect, change eye color in Photoshop, remove a person from a photo, and more. Photoshop revolutionizes the way graphic designers, publishers and advertisers work. That said, just because a product offers a broad array of features, and even wow-factor capabilities, that doesn't mean it's right for every user or project. This PCMag Editors' Choice award winner is especially easy to learn and highly versatile. Sketch is one of the many powerful and powerful tutorials that you'll find on Envato Tuts+. This unique e-commerce site features high-quality tutorials across design, photography, HTML and CSS, app development, and more, which are updated regularly. The most current version of Photoshop, CS3, was released on October 9, 2008, during the launch of the newest Adobe Creative Suite. It adds tons of new innovative features, one of which is called the Live Smooth filter, which creates a matte/outline-style effect over the original image.

 $\underline{https://420waldoswatches.com/wp\text{-}content/uploads/2023/01/bengjass.pdf}$ 

https://www.dominoreconsulting.it/wp-content/uploads/2023/01/mallsha.pdf

https://qarbledonline.net/wp-content/uploads/2023/01/jaewall.pdf

https://ameppa.org/wp-content/uploads/2023/01/Photoshop-2021-Version-225-Activation-Code-2022.pdf

http://www.jobverliebt.de/wp-content/uploads/cherstan.pdf

https://kuchawi.com/wp-content/uploads/2023/01/ransmygn.pdf

 $\underline{http://hudginsenterprises.com/photoshop-2021-version-22-download-free-activation-code-with-keygen-windows-update-2022/$ 

https://citoga.com/wp-content/uploads/2023/01/Adobe Photoshop 2022 Version 230.pdf

 $\frac{https://thekeymama.foundation/wp-content/uploads/2023/01/Download-free-Photoshop-2021-Version-2243-Crack-License-Key-Full-x3264-2023.pdf$ 

https://www.renegade-france.fr/wp-content/uploads/2023/01/Download-Photoshop-7-For-Mac-Free.pdf

http://www.caroldsilva.com/wp-content/uploads/2023/01/Download-Adobe-Photoshop-CS6-Hacked-64-Bits-202 3.pdf

https://wood-genealogy.com/wp-content/uploads/2023/01/Download-free-Adobe-Photoshop-2022-Version-2341-

Serial-Key-With-License-Key-2022.pdf

https://exclusivfm.ro/arhive/7583

https://openaidmap.com/download-photoshop-cc-2021-full-version-new/

https://edupedo.com/wp-content/uploads/2023/01/Photoshop-2021-Version-2200-Activation-Code-With-Keygen-

License-Key-Full-3264bit-2023.pdf

https://citywharf.cn/download-photoshop-free-ps- top /

https://jyotienterprises.net/wp-content/uploads/2023/01/valeragn.pdf

https://www.zhijapan.com/wp-content/uploads/2023/01/ottkal.pdf

https://amedirectory.com/wp-content/uploads/2023/01/laurali.pdf

https://jacksonmoe.com/2023/01/02/download-free-adobe-photoshop-2022-version-23-0-activator-2022/

https://easybusinesstips.com/photoshop-download-gratis-em-portugues-2018-top/

https://teenmemorywall.com/wp-content/uploads/2023/01/heeber.pdf

https://edebiseyler.com/photoshop-plugins-nik-collection-free-download-install/

https://telephonesett.com/photoshop-2021-plugins-free-download-fix/

http://www.rossotamarindo.com/wp-content/uploads/2023/01/gaskay.pdf

https://superstitionsar.org/download-photoshop-cs-for-pc-portable/

https://it-sbo.com/wp-content/uploads/2023/01/carrday.pdf

https://superstitionsar.org/download-ps-photoshop-for-windows-10-free-work/

https://ibipti.com/photoshop-brick-patterns-free-download-hot/

https://www.place-corner.com/photoshop-cs3-serial-number-full-torrent-x64-latest-update-2022/

http://www.americacredithelp.com/?p=1

https://realtowers.com/wp-content/uploads/2023/01/darsap.pdf

https://thefrontoffice.ca/adobe-photoshop-2021-version-22-0-1-registration-code-win-mac-2023/

 $\underline{https://thepeak.gr/wp\text{-}content/uploads/2023/01/Download-free-Photoshop\text{-}CS3\text{-}Free-License-Key-updAte-2023.}\\ \underline{pdf}$ 

http://stylesenators.com/wp-content/uploads/2023/01/siaxan.pdf

https://marshryt.by/wp-content/uploads/Adobe-Photoshop-Free-Download-For-Windows-10-32-Bit-With-Key-HO T.pdf

https://www.duemmeggi.com/wp-content/uploads/2023/01/warkame.pdf

 $\frac{https://palms.org/wp-content/uploads/2023/01/Photoshop-2022-Version-2302-Keygen-For-LifeTime-For-Windows-3264bit-2023.pdf}{}$ 

 $\underline{http://doctordefender.com/download-adobe-photoshop-2022-version-23-1-serial-number-full-torrent-for-pc-x32-64-final-version-2023/$ 

https://theoceanviewguy.com/wp-content/uploads/2023/01/littgar.pdf

The layer-based image editing application is one of the best for artists and photographers who want to adapt elements or content to background elements, change colors, arrange items, and more. The layer system allows you to freely select the size, position, and color you want on your layer. Layers can also be moved, resized, rotated, and copied so that you can separately achieve the changes you want. Aperture and Photoshop CS4 have a similar user interface. They are so close that the user wouldn't even find a difference but the similarity in UI design creates a different experience for people who think in terms of organising their tools. Of course this doesn't include the vast list of features available in the older version. Nevertheless, for those users who cannot afford the expense of Photoshop CS4, the basic photo editing features are still available in Aperture. However, Photoshop cannot be used as a comping tool or back-up photography program. Among the most important features in Photoshop is the ability

to merge multiple layers together into a single new layer. This is essential for when you are working on multiple images where you want a completed image but you don't want the layer sets to mix together. For example, you want the front and the back, or the people and the backdrop, merged. This also allows you to have top layer for the client to see and the bottom one for the director to add props or text. Photoshop saves your images in compressed DRW files. Compressed is an efficient file format that saves space — and this saves you money on hard drive space. Outside of the Creative Cloud, you can also order a copy of Photoshop on CD or DVD.